No. of Printed Pages : 8 **I BNM-002 I** 

**BACHELOR OF ARTS IN 3D ANIMATION AND VISUAL EFFECTS** 

# **Term-End Theory Examination**

### **December, 2014**

01380

### **BNM-002 : CASE STUDIES**

*Time : 3 hours Maximum Marks : 100 (Weightage 100%)* 

*Note : Attempt all questions.* 

*The following section has objective type questions. Choose the correct answer. Each question carries 2 marks :* 

- *1.* Which mask node can create an open shape in **Fusion ?** 2
	- (a) Ellipse
	- (b) Polygon
	- (c) Rectangle
- 2. Which statement is true for Crop tool ? *2* 
	- (a) Crop tool changes the resolution of the image.
	- (b) Crop tool changes the rotation of the image.
	- (c) Crop tool changes the scale of the image.

BNM-002 1 P.T.O.

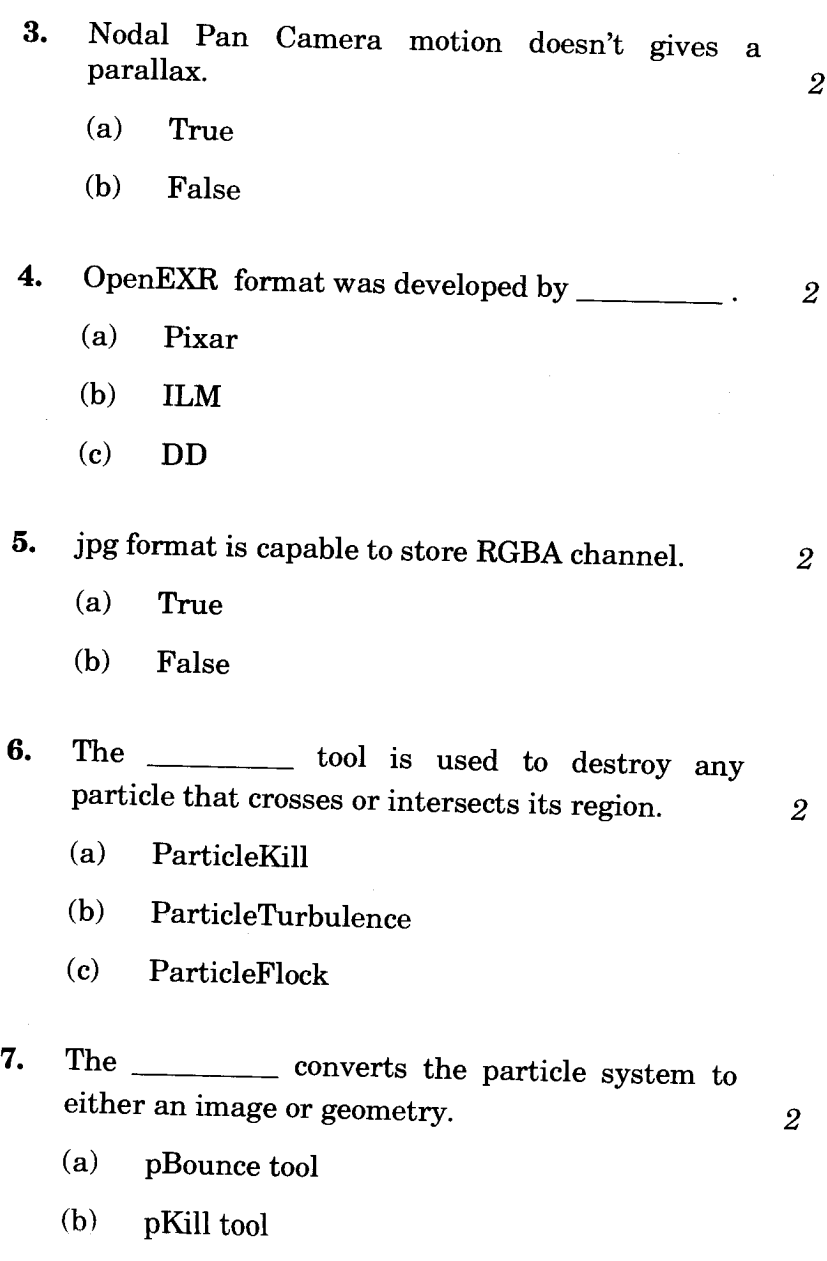

(c) pRender tool

## **BNM-002 2**

8. Lightwrap effect can be created using Matte control tool. <sup>2</sup> <sup>2</sup>

- (a) True
- (b) False

9. Which statement is **false** for Resize tool ? *2* 

- (a) Increase or decrease the resolution of an
	- input image. (b) Scale the input image.
	- (c) Control the rotation of the input image.
- 10. 3D particle system always requires to produce a 2D image using \_\_\_\_\_\_\_\_ node. 2
	- (a) pRender
	- (b) Render
	- (c) 3D Render
- 11. The pSpawn tool makes each affected particle act as an emitter that can produce one or more particles of its own. 2
	- (a) False
	- (b) True
- 12. Which statement is *true ? 2* 
	- (a) The DVE tool encompasses image<br>rotations, perspective changes and rotations, perspective Z moves.
	- (b) The Transform tool encompasses image<br>rotations perspective changes and rotations, perspective Z moves.

BNM-002 3 P.T.O.

**13.** In PFTrack, Focal length can be detected using

- (a) Estimate Focal Length
- (b) Test Object

 $\sim$   $\sim$   $\sim$ 

(c) Scene Orientation

**14.** In PFTrack, candidate numbers define the number of candidate trackers to generate for each frame. *2* 

- (a) True
- (b) False

15. <u>**ieu and in important**</u> term in any tracking software. *2* 

- (a) Flat
- (b) Parallax
- (c) Clip
- 16. The <u>node</u> can be used to estimate camera motion using a set of feature tracks in PFTrack. *2* 
	- (a) Build Lens
	- (b) Camera Solver
	- (c) Edit Camera

#### **BNM-002 4**

 $\overline{2}$ 

**17.** The Camera Solver can be run in the background by \_\_\_\_\_\_\_\_\_\_\_ on the Solve All button.

- (a)  $Alt Clicking$
- (b)  $Alt + Shift Clicking$
- (c) Shift Clicking
- **18.** Exhaustive parameter increases overall solving process time. 2
	-

 $\overline{2}$ 

- (a) False
- (b) True
- **19.** The Build Lens node can be used to construct a lens model from multiple images of a in PFTrack. *2* 
	- (a) Circle grid
	- (b) Calibration grid
	- (c) Line grid
- **20.** The Geometry Track node can be used to track object using a triangular mesh in PFTrack. 2
	- (a) static
	- (b) moving
	- (c) point
- **21.** In object tracking process, Geometry Track node supports \_\_\_\_\_\_\_\_\_ file formats. 2
	- $(a)$  .OBJ
	- (b) .MAX
	- $(c)$  .MA

### **BNM-002 5 P.T.O.**

**22.** User feature in PFTrack cannot be used for

- (a) object track
- (b) manual track
- (c) masking
- **23.** The node allows a geometric model to be inserted into the scene to test quality of the camera track.
	- (a) Camera Solver
	- (b) Test Object
	- (c) Merge Camera
- 24. The \_\_\_\_\_\_\_\_\_\_ is able to export cameras, trackers and moving objects from the PFTrack Software. 2
	- (a) Export Node
	- (b) Camera Solver
	- (c) Test Object
- 25. The <u>node</u> is able to swap the background clip with another clip. *2* 
	- (a) Input Footage
	- (b) Raw Footage
	- (c) Replace Footage

**BNM-002 6** 

 $\overline{2}$ 

26. **can be removed by using Undistort** node in PFTrack. *2* 

- (a) Barrel distortion
- (b) Triangle distortion
- (c) Point distortion
- **27.** Coordinate system once set in PFTrack, can be adjusted in 3D application.
- *2*

*2* 

*2* 

- (a) True
- (b) False

## **28.** Shortcut of video playback in PFTrack is

- $(a)$  Shift + A
- (b) Spacebar
- (c) Enter
- 29. The is very helpful when complex image modifications such as lens distortion or rolling shutter fixes are used.
	- (a) Cache node
	- (b) Test Object node
	- (c) Camera Solver node
- **30.** Frame Rate defines the number of frames per for the clip. *2* 
	- (a) second
	- (b) minute
	- (c) hour

## **BNM-002 7 P.T.O.**

*Answer the following questions in brief Each question carries 10 marks.* 

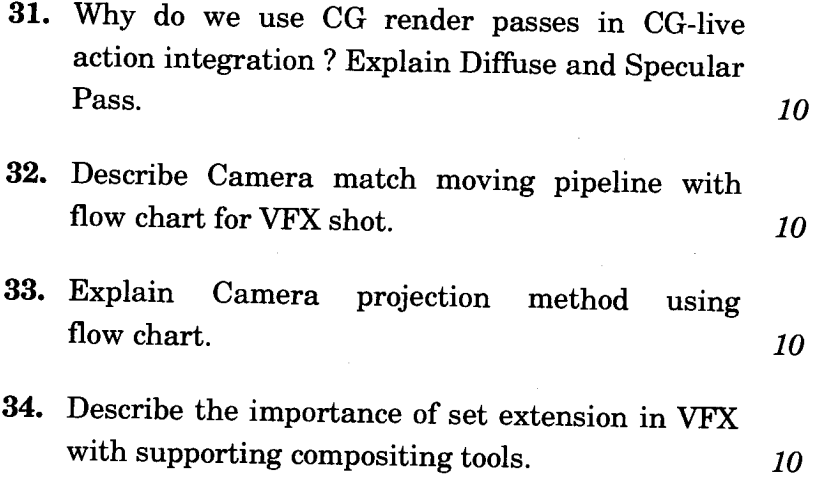